COMP 322: Fundamentals of Parallel Programming

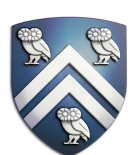

### Lecture 25: Atomics, Java Synchronized Statements

Mack Joyner mjoyner@rice.edu

<http://comp322.rice.edu>

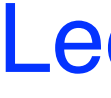

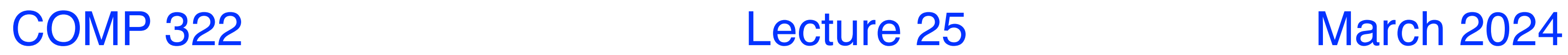

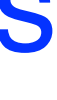

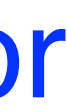

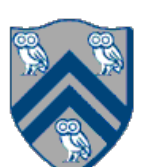

• The predominant approach to ensure mutual exclusion proposed many years ago is to enclose the code region in a critical section.

—"In concurrent programming a critical section is a piece of code that accesses a shared resource (data structure or device) that must not be concurrently accessed by more than one thread of execution. A critical section will usually terminate in fixed time, and a thread, task or process will have to wait a fixed time to enter it (aka bounded waiting). Some synchronization mechanism is required at the entry and exit of the critical section to ensure exclusive use, for

example a semaphore."

— Source: [http://en.wikipedia.org/wiki/Critical\\_section](http://en.wikipedia.org/wiki/Critical_section)

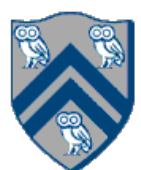

### java.util.concurrent.atomic.AtomicInteger

- **Constructors** 
	- —new [AtomicInteger](http://docs.oracle.com/javase/6/docs/api/java/util/concurrent/atomic/AtomicInteger.html#AtomicInteger())()
		- Creates a new AtomicInteger with initial value 0
	- —new [AtomicInteger](http://docs.oracle.com/javase/6/docs/api/java/util/concurrent/atomic/AtomicInteger.html#AtomicInteger(int))(int initialValue)
		- Creates a new AtomicInteger with the given initial value
- Selected methods
	- —int [addAndGet](http://docs.oracle.com/javase/6/docs/api/java/util/concurrent/atomic/AtomicInteger.html#addAndGet(int))(int delta)
		- Atomically adds delta to the current value of the atomic variable, and returns the new value
	- —int [getAndAdd\(](http://docs.oracle.com/javase/6/docs/api/java/util/concurrent/atomic/AtomicInteger.html#getAndAdd(int))int delta)
		- Atomically returns the current value of the atomic variable, and adds delta to the current value
- Similar interfaces available for LongInteger

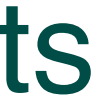

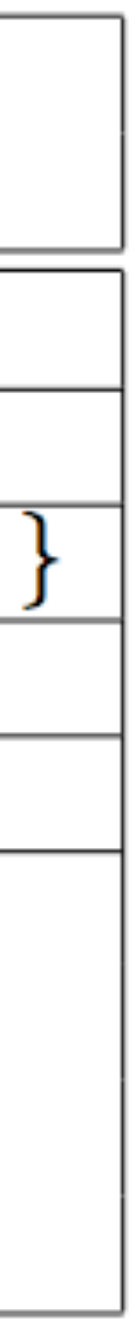

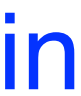

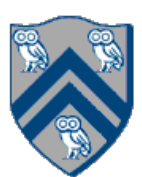

### java.util.concurrent.AtomicInteger methods and their equivalent isolated constructs (pseudocode)

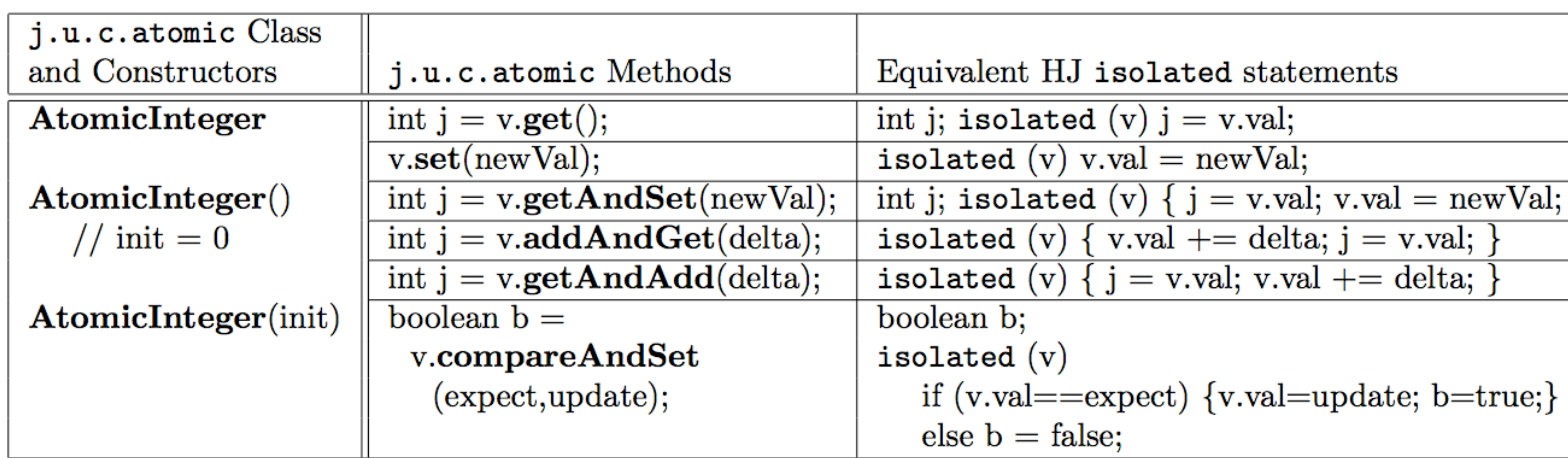

Methods in java.util.concurrent.AtomicInteger class and their equivalent HJ isolated statements. Variable v refers to an AtomicInteger object in column 2 and to a standard non-atomic Java object in column 3. val refers to a field of type int.

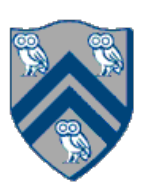

# Work-Sharing Pattern using AtomicInteger

1. import java.util.concurrent.atomic.AtomicInteger;

```
2. . . .
```
3. String[]  $X = ...$ ; int numTasks = ...; int j;

```
4. int[] taskId = new int[X.length];
```
5. . . .

```
6. finish() -> {
```
7. for (int  $i=0$ ;  $i$  < num Tasks;  $i++$ )

```
8. async(() -> {
```
- 11. // check if at end of X
- 12. if  $(j \geq X.length)$  break;
- 13. taskId[j] = i; // Task i processes string  $X[j]$
- $14. \quad . . .$
- 15. } while (true);

9. do {

```
10. j = j + 1;
```
16. });

17.}); // finish-for-async

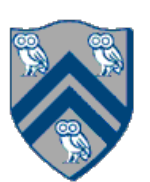

# Work-Sharing Pattern using AtomicInteger

- 1. import java.util.concurrent.atomic.AtomicInteger;
- 2. . . .
- 3. String  $[X = ...; int numTasks = ...; int j;$
- 4. int[] taskId = new int[X.length];
- 5. AtomicInteger a = new AtomicInteger(),
- 6. . . .
- 7.  $finish()$  -> {
- 8. for (int i=0; i<numTasks; i++)
- 9.  $\text{async}() \rightarrow \{$
- 10. do {
- 11.  $j = a.getAndAdd(1)$ ,
- 12. // can also use a.getAndIncrement()
- 13. if  $(j \geq X.length)$  break;
- 14. taskId[j] = i; // Task i processes string  $X[j]$
- 15. . . .
- 16.  $}$  while (true);
- 17. });
- 18.}); // finish-for-async

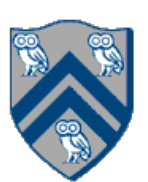

# Work-Sharing Pattern using AtomicInteger

1. import java.util.concurrent.atomic.AtomicInteger;

```
2. . . .
```
- 3. String[]  $X = ...$ ; int numTasks = ...;
- 4.  $int[]$  taskId = new  $int[X.length]$ ;
- 5. AtomicInteger a = new AtomicInteger(),
- 6. . . .
- 7.  $finish()$  -> {
- 8. for (int i=0; i<numTasks; i++)

```
9. \text{async}() \rightarrow \{
```
- 10. do {
- 11. int  $j = a.getAndAdd(1)$ ,
- 12. // can also use a.getAndIncrement()
- 13. if  $(j \geq X.length)$  break;
- 14. taskId[j] = i; // Task i processes string  $X[j]$
- 15. . . .
- 16.  $}$  while (true);
- 17. });
- 18.}); // finish-for-async

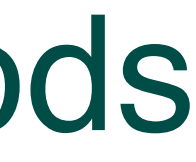

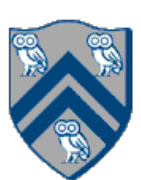

# Objects and Locks in Java — synchronized statements and methods

- Every Java object has an associated lock acquired via:
	- synchronized statements
		- synchronized( foo ) { // acquire foo's lock // execute code while holding foo's lock } // release foo's lock
	- synchronized methods
		- public synchronized void op1() { // acquire 'this' lock // execute method while holding 'this' lock } // release 'this' lock
- accessed in isolated code
	-
- Locking and unlocking are automatic
	- Locks are released when a synchronized block exits
		- By normal means: end of block reached, return, break
		- When an exception is thrown and not caught

• Java language does not enforce any relationship between the object used for locking and objects

— If same object is used for locking and data access, then the object behaves like a monitor

• Locks are needed for more general cases. Basic idea is for JVM to implement

• The main guarantee provided by locks is that only one thread can hold a given lock at a time, and the thread is blocked when acquiring a lock if the lock is

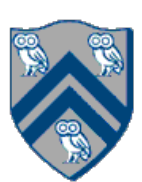

• The responsibility for ensuring that the choice of locks correctly implements the

- since they cannot deadlock
- synchronized(a) <stmt> as follows:
	- 1. Acquire lock for object a
	- 2. Execute <stmt>
	- 3. Release lock for object a
- semantics of isolation lies with the programmer.
- unavailable.

It is preferable to use java.util.concurrent.atomic or HJIib isolated constructs,

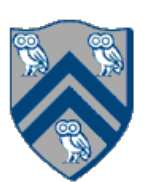

- Locks are granted on a per-thread basis
	- Called reentrant or recursive locks
	- Promotes object-oriented concurrent code
- A synchronized block means execution of this code requires the current thread to hold this lock
	- If it does fine
	- If it doesn't then acquire the lock
- Reentrancy means that recursive methods, invocation of super methods, or local callbacks, don't deadlock public class Widget {

```
 public synchronized void doSomething() { ... }
```

```
 }
```
public class LoggingWidget extends Widget {

```
 public synchronized void doSomething() {
```

```
 Logger.log(this + ": calling doSomething()");
```
…

```
 doSomething(); // Doesn't deadlock!
}
```
}

# Deadlock example with Java synchronized statement

- different threads
	- Because the locks are not acquired in the same order

```
 public class ObviousDeadlock {
. . .
   public void leftHand() {
     synchronized(lock1) {
       synchronized(lock2) {
        for (int i=0; i<10000; i++)sum += random.nextInt(100);
}
}
}
}
```
The code below can deadlock if leftHand() and rightHand() are called concurrently from

```
 public void rightHand() {
     synchronized(lock2) {
       synchronized(lock1) {
         for (int i=0; i<10000; i++) 
          sum += random.nextInt(100);
}
}
}
```
}

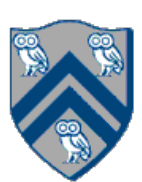

- HJ implementation ensures that all locks are acquired in the same order
- $\equiv$   $\Rightarrow$  no deadlock

# Deadlock avoidance in HJ with object-based isolation

```
 public class ObviousDeadlock {
. . .
   public void leftHand() {
     isolated(lock1,lock2) {
       for (int i=0; i<10000; i++) 
         sum += random.nextInt(100);
}
}
}
```

```
 public void rightHand() {
     isolated(lock2, lock1) {
       for (int i=0; i<10000; i++) 
        sum += random.nextInt(100);
}
}
```
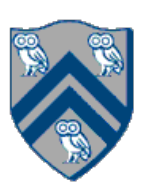

}